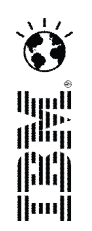

## *Quelques exemples d'utilisation des outils d'IS de Rational*

Lors de cette session, nous vous présentons des cas d'utilisation des outils d'ingénierie Systèmes de Rational, en particulier pour la gestion des exigences et la modélisation : quels outils, pour quoi faire ? Nous vous rendons aussi compte des témoignages que des clients ont fait lors de notre conférence annuelle en juin en Floride, USA.

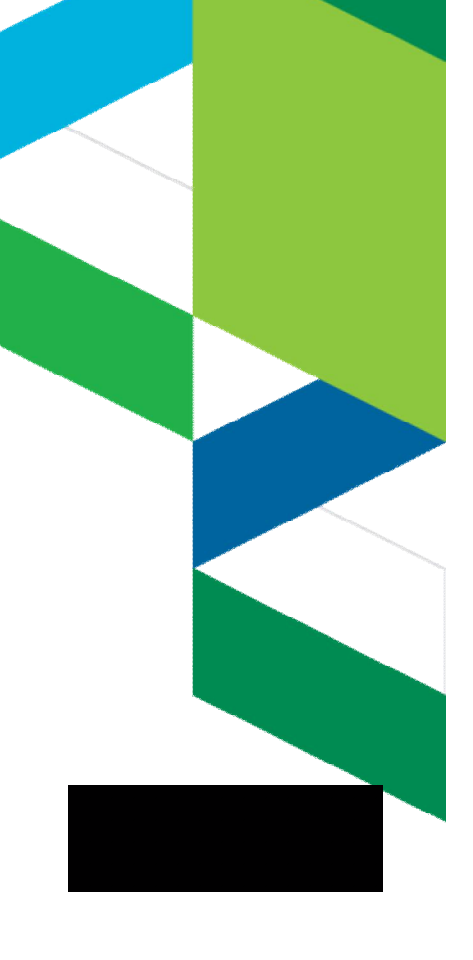

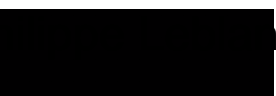

Philippe Leblanc, philippe.leblanc@fr.ibm.com

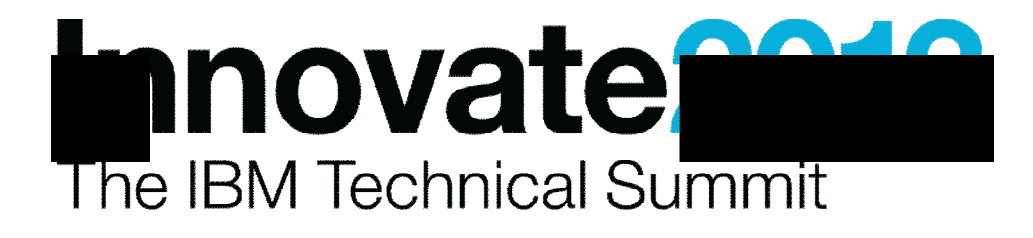

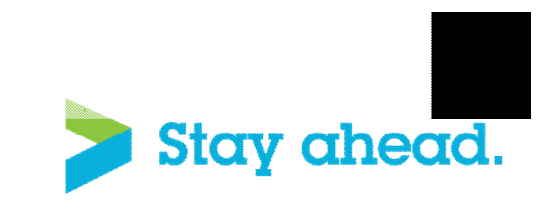

© 2012 IBM Corporation

#### L'atelier Systems and Software Engineering (SSE) ■ Set of advanced services for team collaboration, data management, security and process support Data and control integrations through open standards (OSLC) **PLM tool**<br>**PLM tool**<br>**PLM tool** Team **DOORS** System || Rhapsody **Quality Concert** RRC **Architect** Manager **3rd-Party Project, Capabilities Change and Requirements Systems-of-Model-Driven Systems Version Engineering Future Engineering Engineering Engineering Engineering System Management Capabilities Development Quality & Test Management Best Practice Processes Administration:** *Users,*  **Collaboration OPEN SERVICES** *projects, process* **Presentation: Storage Rational Platform for Systems Engineering** *Mashups* powered by Jazz **OSLC** Innovate2013

The IBM Technical Summit

# Gestion des exigences : Utilisation de DOORS pour les systèmes complexes

- Modèle de données multi-niveaux avec traçabilité de bout-en-bout
- *Permet de maîtriser la complexité des systèmes de systèmes*

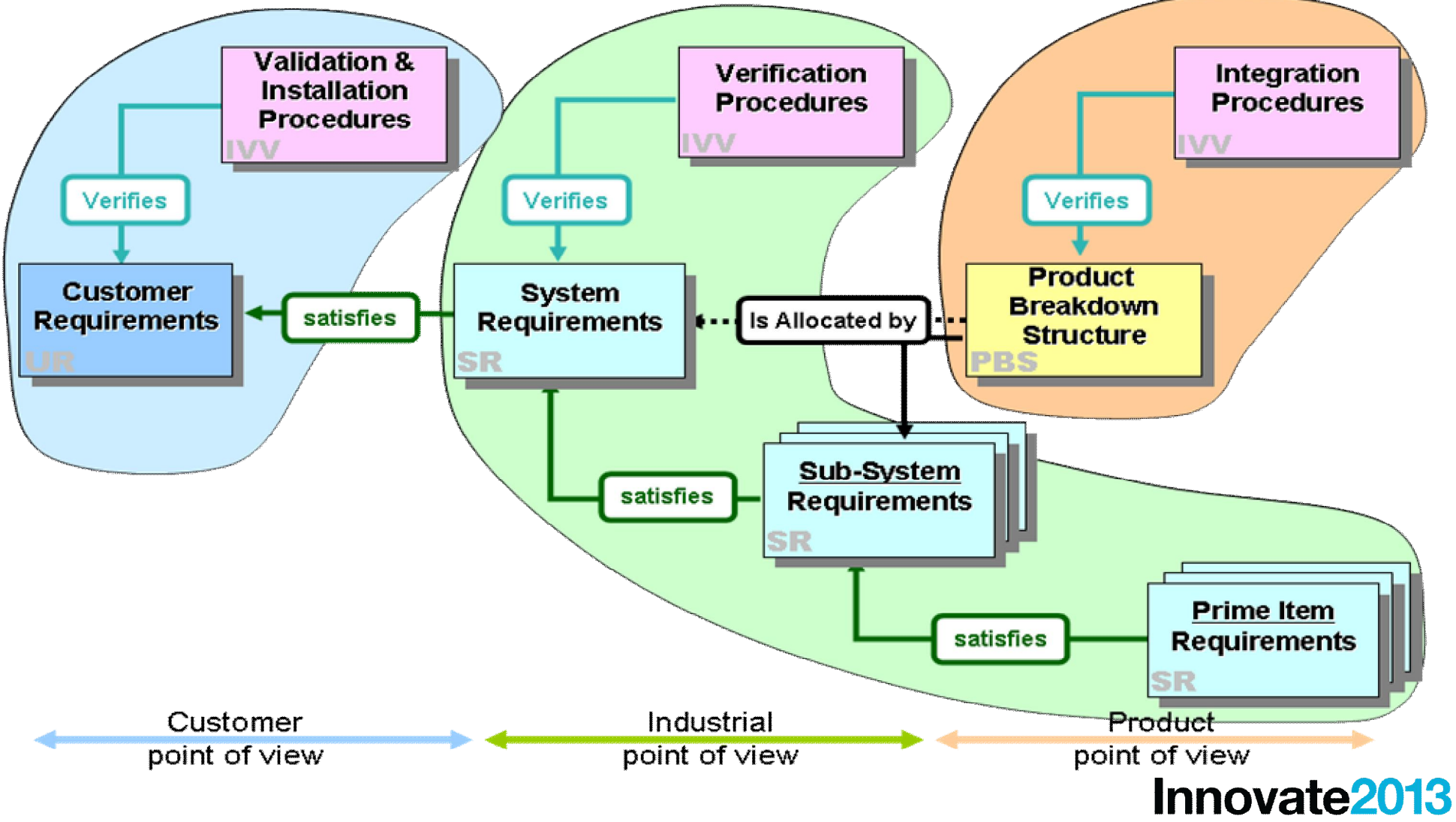

## Gestion des exigences : Utilisation de DOORS dans un contexte réglementaire

- Les règlements sont intégrés dans le référentiel DOORS en tant que modules
- La compatibilité avec les règles est spécifiée par un lien de conformité
- *Facilite l'audit et la certification ainsi que l'analyse d'impact*

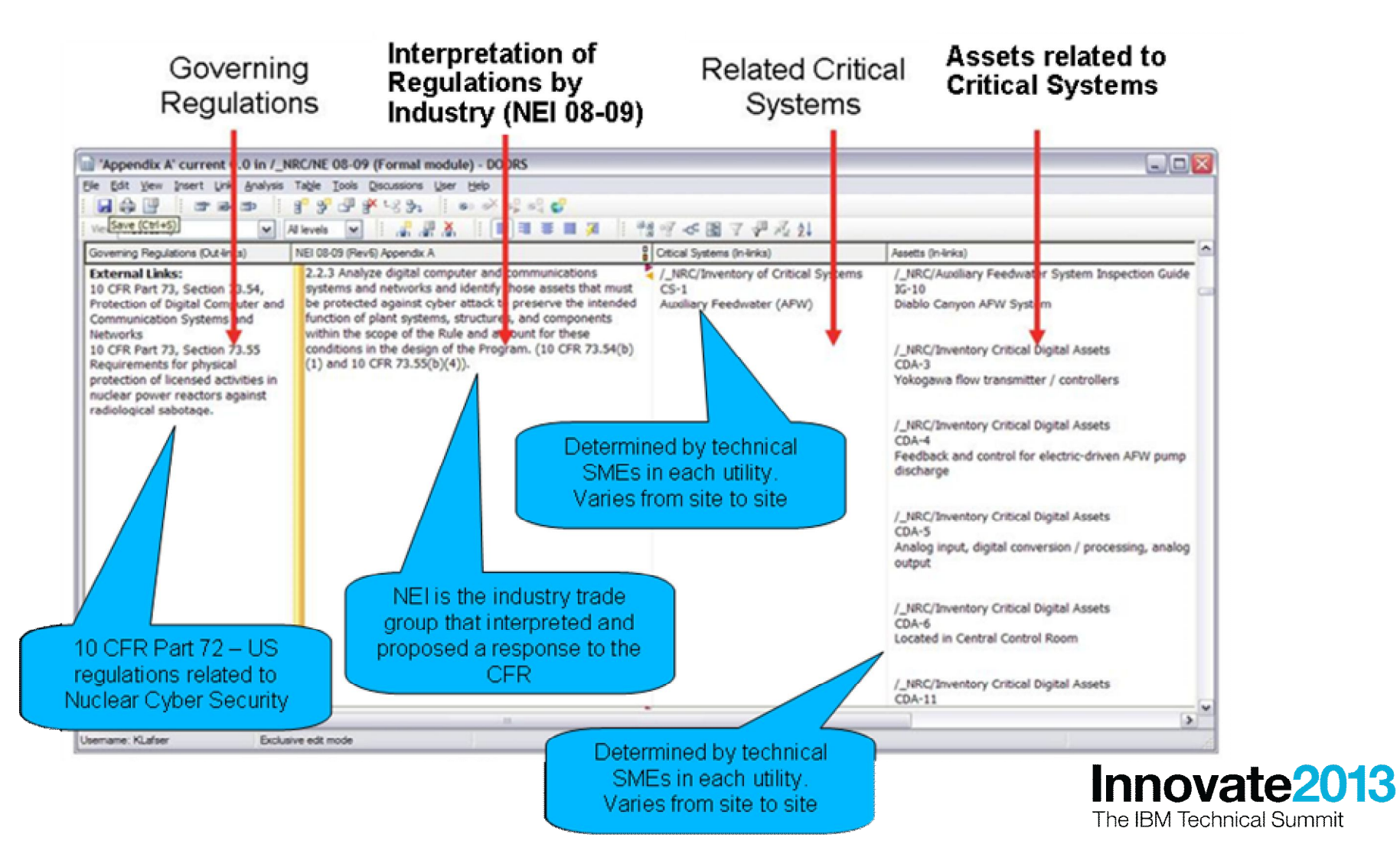

4

## Model-Based System Engineering (MBSE) : Utilisation de Rhapsody pour la modélisation Système

- Utilisation de SysML comme langage de modélisation des architectures de systèmes
- Le comportement peut être décrit :
	- Par l'exemple au moyen de diagrammes de séquence
	- Exhaustivement au moyen de diagrammes d'états et diagrammes d'activité
	- Les modèles comportementaux (états, activités) peuvent être exécutés et peuvent ainsi être vérifiés par rapport à un comportement attendu (séquences)
	- Rhapsody va bientôt supporté le nouveau standard ALF de l'OMG langage d'action neutre indépendant les langages de programmation
- *Facilite l'élaboration d'architectures modulaires évolutives (grâce aux concepts SysML de blocks, d'interfaces et ports)*

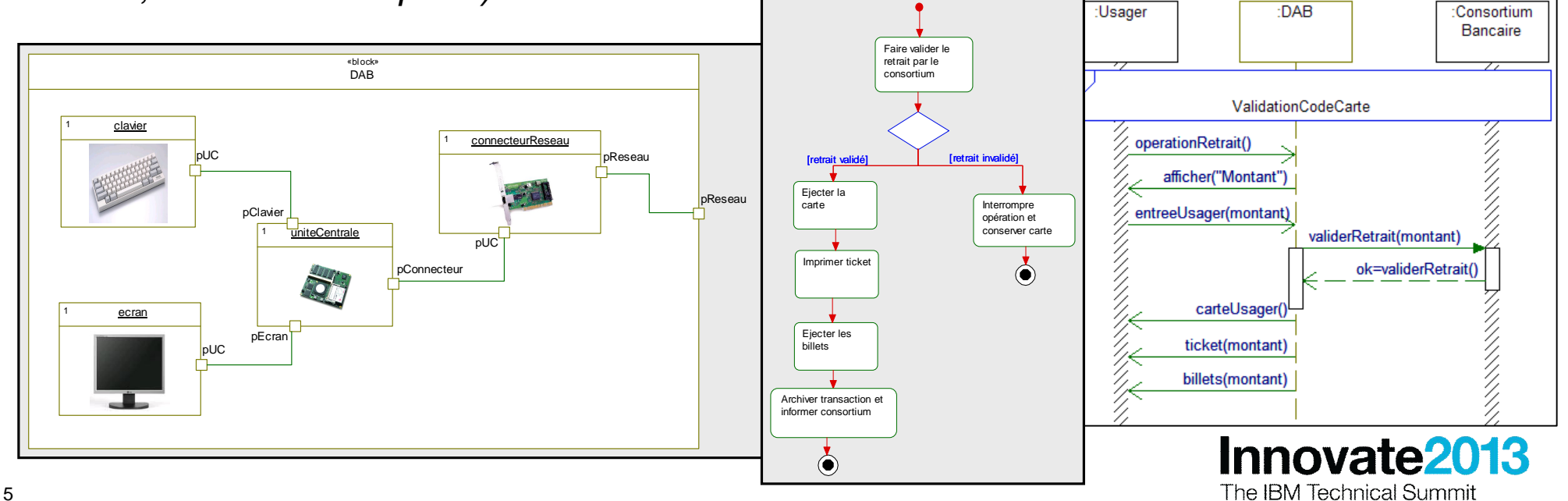

## Model-Based System Engineering (MBSE) : Validation de systèmes réactifs avec Rhapsody

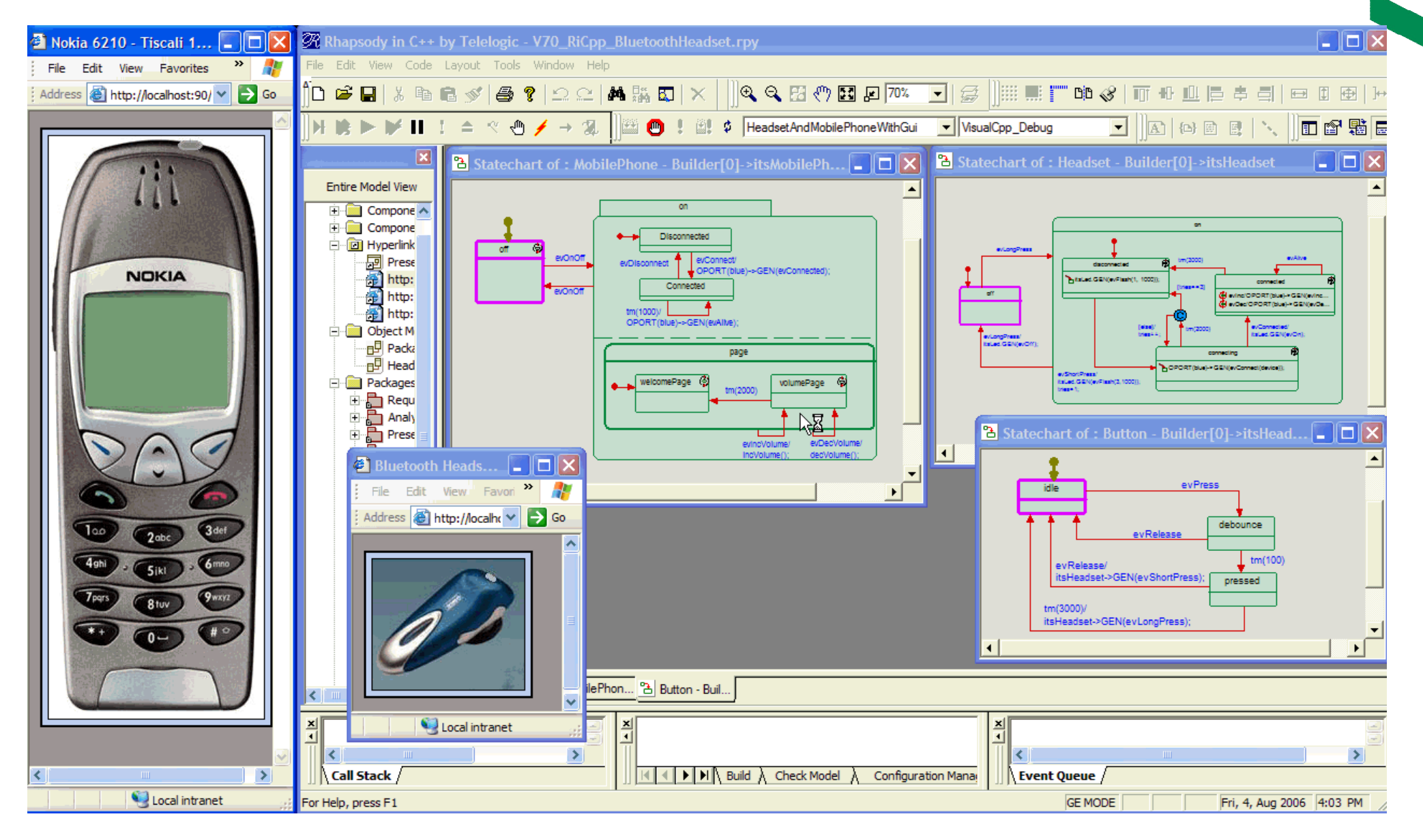

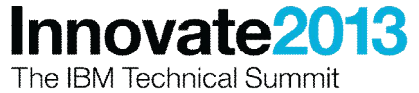

## Model-Driven Development (MDD) : Utilisation de Rhapsody pour la génération de code

- Utilisation de UML comme langage de modélisation des logiciels embarqués
- Comme en SysML, le comportement peut être décrit au moyen de diagrammes de séquence, diagrammes d'états et diagrammes d'activité (algorithmique graphique)
- Les diagrammes de classe, d'états et d'activités) sont transformés en code lisible et exécutable
- Facilite la conception par composants (la conception est visuelle) et la réutilisation (concepts UML d'interfaces et de ports)
- Permet de tester le logiciel sur la machine hôte tôt dans le cycle de vie
- Facilite une approche agile par cycles courts itératifs

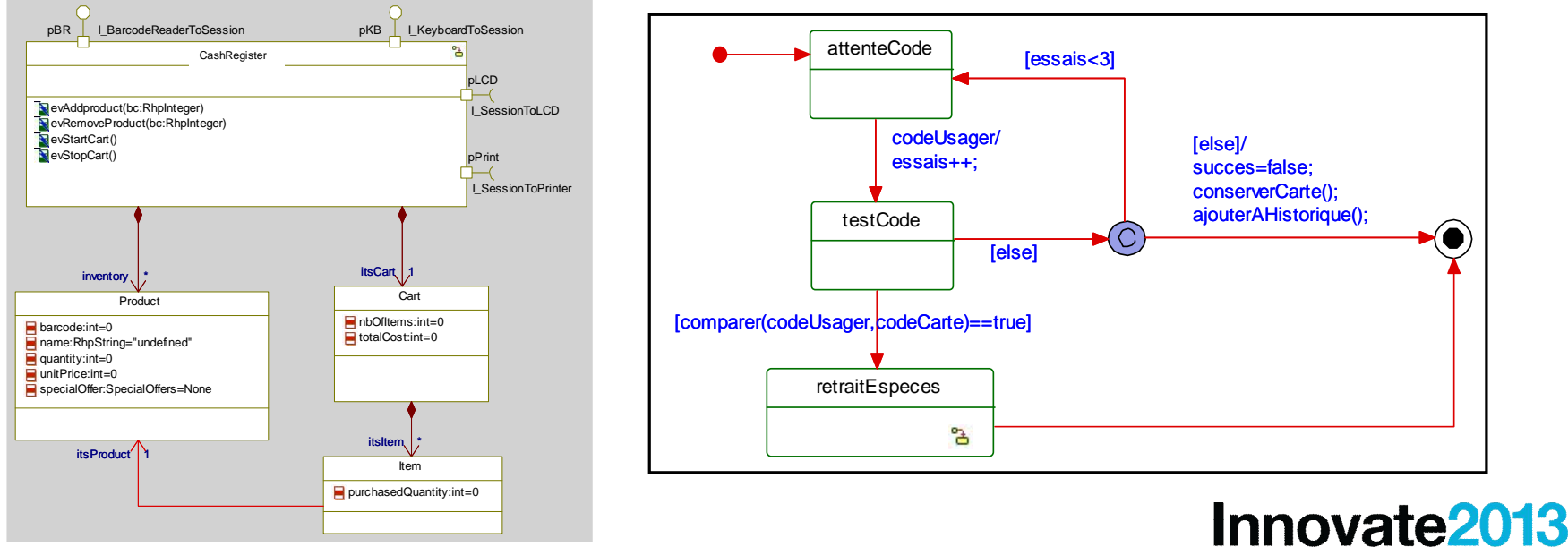

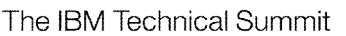

## Model-Driven Development (MDD) : Utilisation de Rhapsody pour la génération de code

- Rhapsody inclut des générateurs de code pour les langages C, C++, Ada et Java
- Le simulateur de Rhapsody est utilisé ici pour faire la mise au point du modèle
- Les tests de non-régression peuvent être automatisés avec le module Test Conductor
- *Augmente la productivité et la qualité du logiciel*
- *Facilite la réutilisation du logiciel*

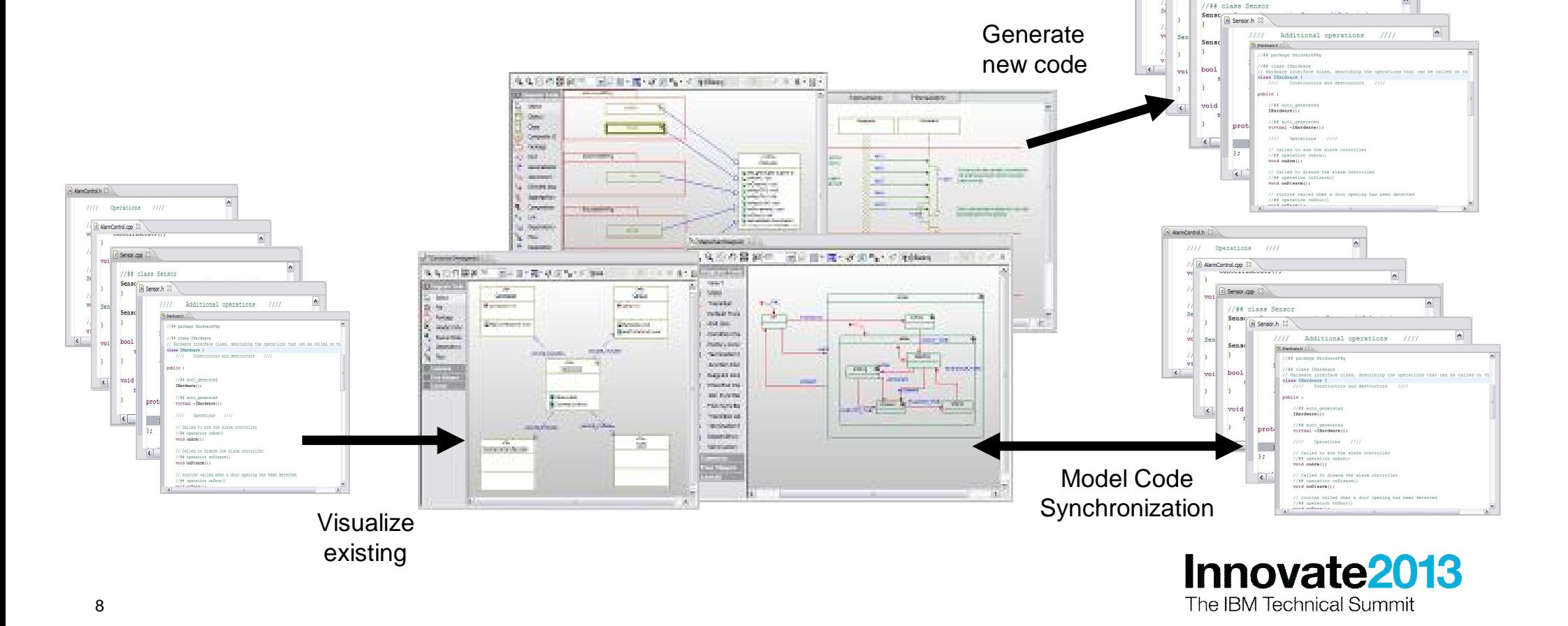

## Approches MBSE et MDD : Traçabilité avec l'analyse et la conception du système

- Les exigences peuvent être tracées sur les modèles d'analyse (use cases) et de conception (blocks, classes, interfaces…)
- *Permet de justifier l'architecture conçue*
- *Permet de vérifier que les exigences sont prises en compte*

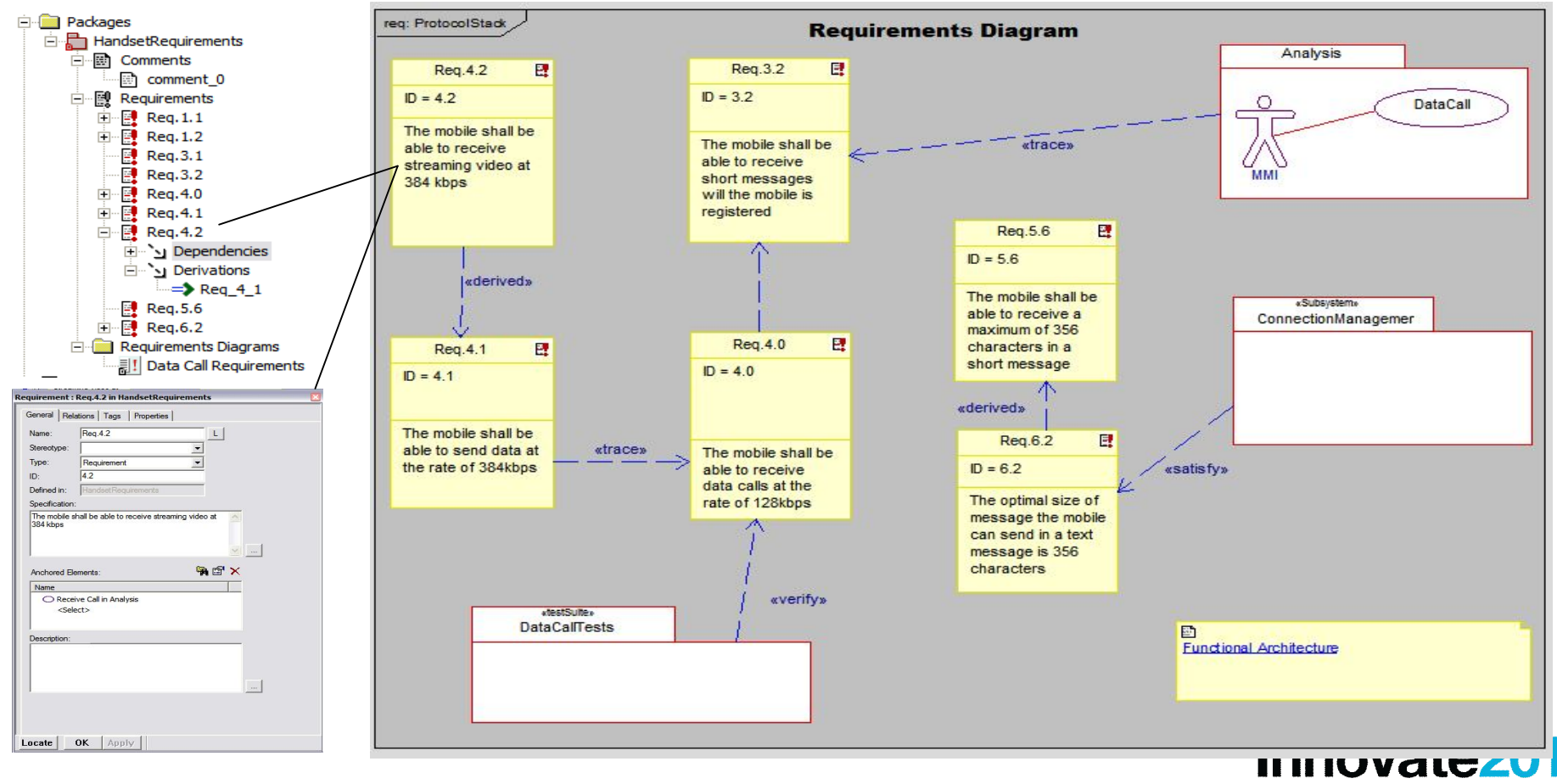

## Approche MDD : Traçabilité avec le code

- Dans une approche DOORS-Rhapsody pour le MDD, le code généré à partir du modèle UML peut être enrichi avec un retour aux exigences Systèmes
	- Code généré pour les classes, opérations et automates
- *Facilite la certification du logiciel*

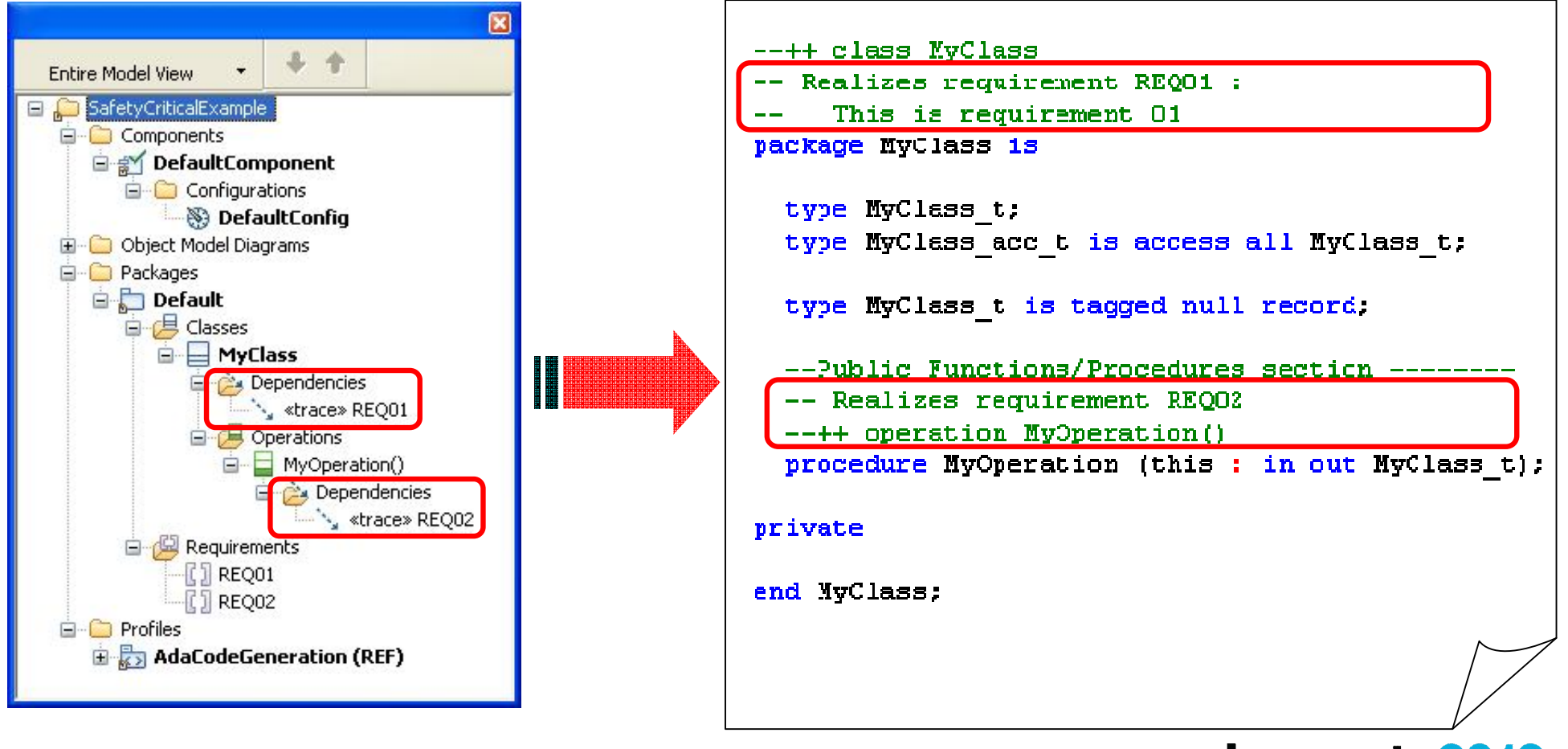

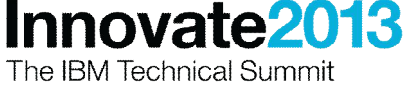

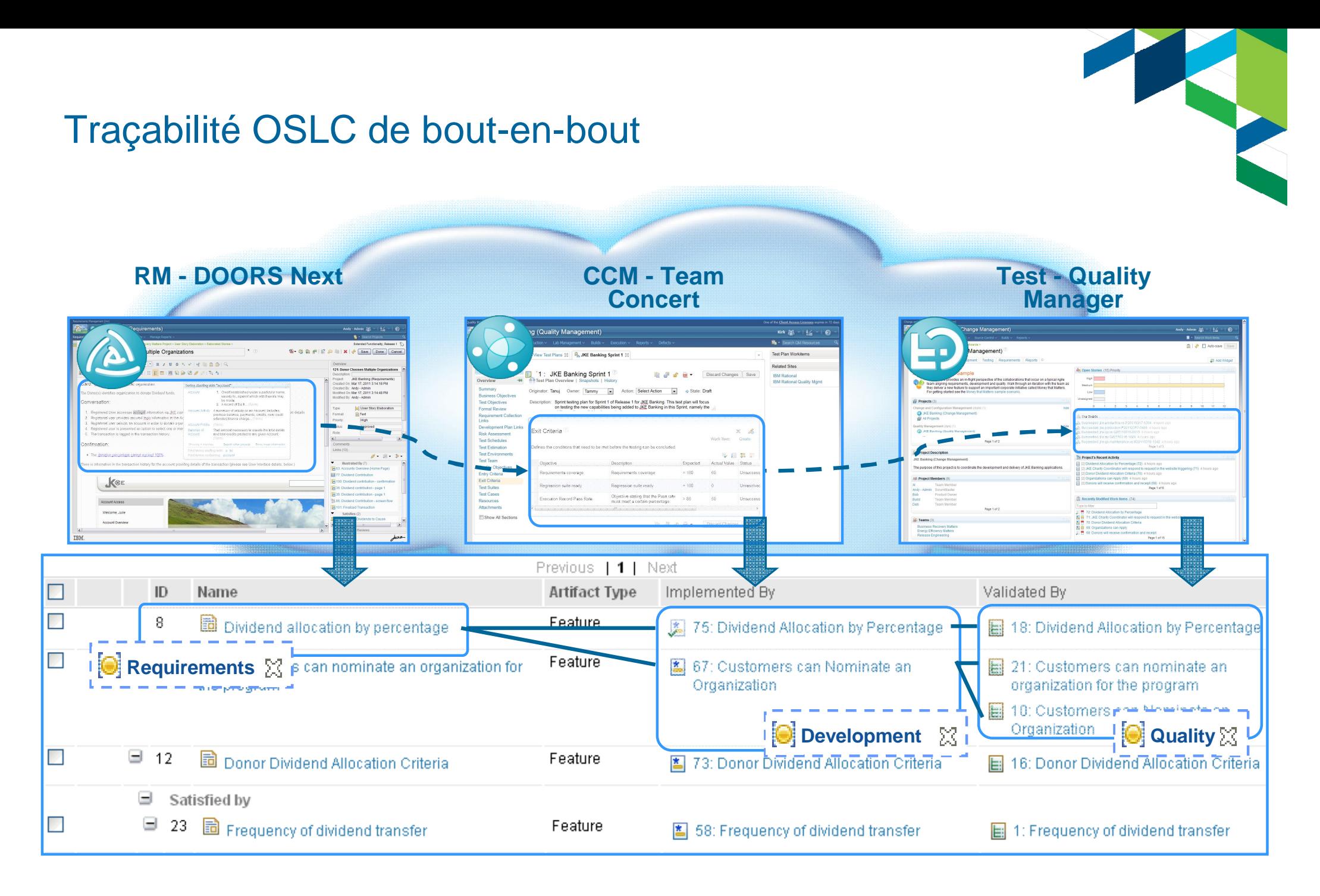

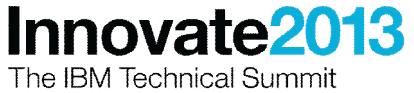

## Exemples d'utilisation des outils d'IS témoignés à Innovate US 2013

- Aeronautique-Espace-Défense
	- Raytheon :
		- •RTC-RMC-DOORS-Rhapsody, SE-1567
		- •DOORS-Rhapsody, SE-2327
	- Indian Navy : Harmony, SE-2285
	- Cassidian : Rhapsody et VAPS, AS-1298
	- Lockheed-Martin :
		- •DOORS-Rhapsody, SE-1539
		- •UML Action Language, AS-1625
	- Airbus Innovation Works : RELM, SE-1487
	- SAAB : MBSE, AS-1815
- Gouvernement
	- Atelier IS, SE-1751
- Automobile
	- GM : MBSE avec DOORS-Rhapsody, AS-1871
	- Jaguar Land Rover : DOORS-RTC-RQM (et Rhapsody) avec DS Enovia, SE-2576

#### ■ Transport

– Alstom Transport: DOORS, SE-1383

#### ■ R&D Projects

- DANSE : Europe, Rhapsody, SoS, UPDM, simulation multiphysique, SE-1535
- $\blacksquare$  Initiative OSLC
	- SE-1976

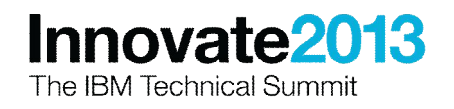

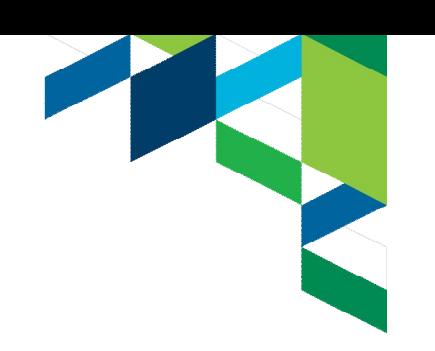

## A Process Makeover to Enhance Usability and Compliance

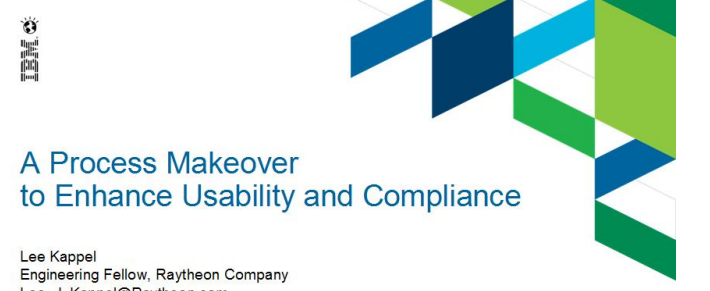

Stay ahead.

Lee\_J\_Kappel@Raytheon.com Stream: Team Directions

#### **Basic Concepts - Method Content, Process Basis for Reuse**

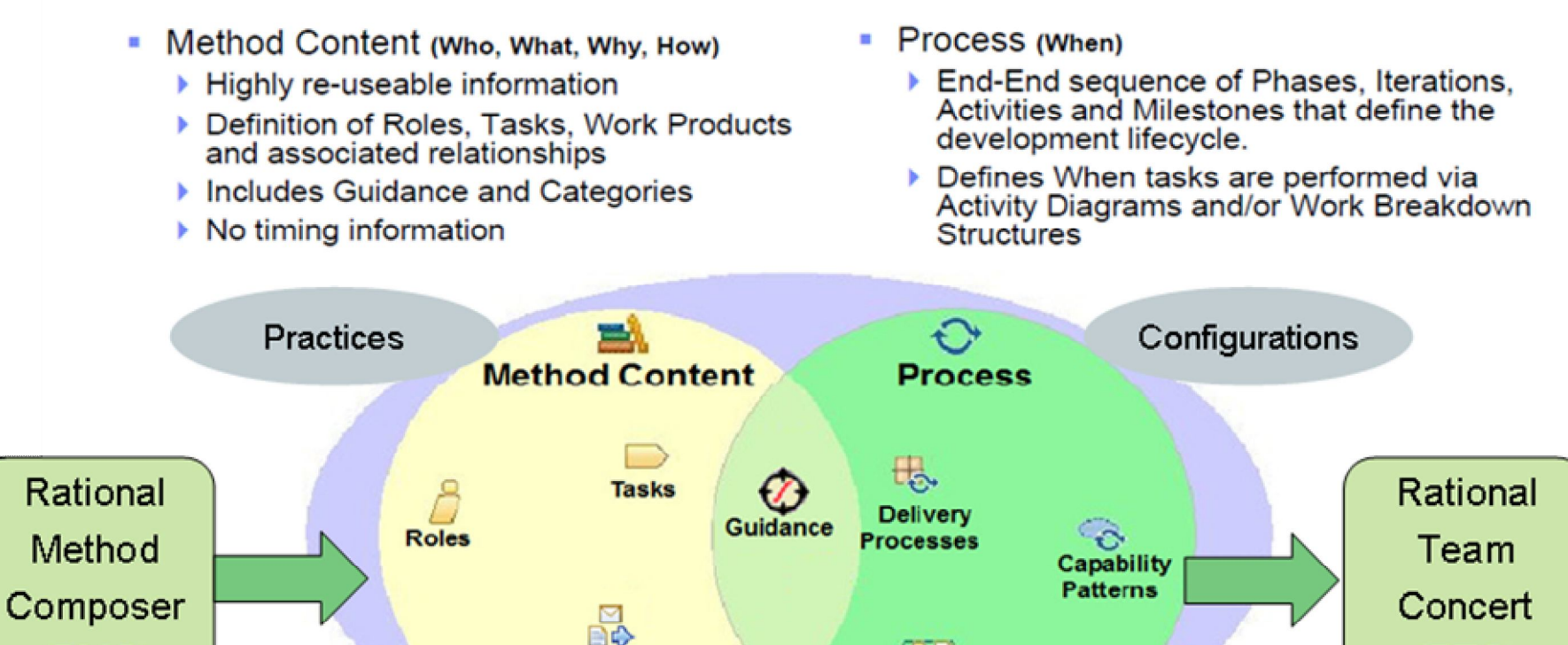

内

**Activities** 

OMG Software & Systems Process Engineering Meta-Model Specification (SPEM) V2.0 http://www.omg.org/spec/SPEM/2.0/PDF

**Work Products** 

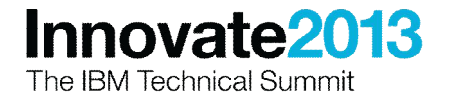

 $(RTC)$ 

 $(RMC)$ 

#### A Process Makeover to Enhance Usability and **Compliance** *Example of a Practice*

A Process Makeover to Enhance Usability and Compliance

Lee Kappel

Ě

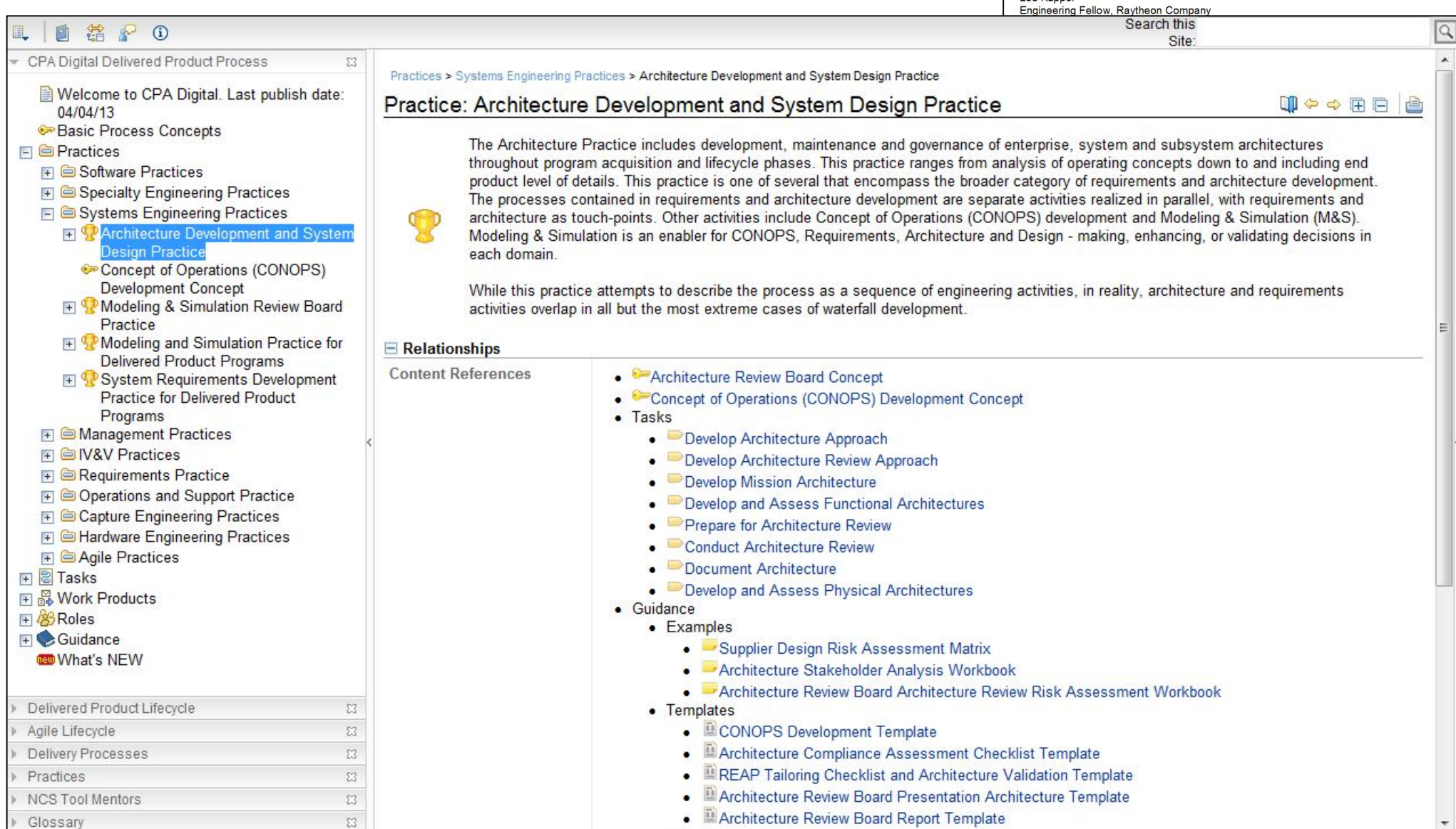

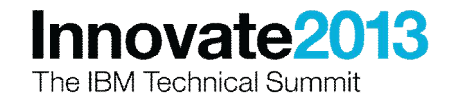

#### A Process Makeover to Enhance Usability and **Compliance** *Example of a Task*

A Process Makeover

**ENE** 

to Enhance Usability and Compliance

| Ø<br>$\mathbb{P}$<br>$\odot$                                                                                                    |                                             |                                                                                                    | Search this<br>$\alpha$                                                                                                    |  |  |
|----------------------------------------------------------------------------------------------------|---------------------------------------------|----------------------------------------------------------------------------------------------------|----------------------------------------------------------------------------------------------------|--|--|
|                                                                                                    |                                             |                                                                                                    | Site:                                                                                                    |  |  |
| CPA Digital Delivered Product Process<br>Architecture Development and<br><b>System Design Practice</b>                                                                                                    | $\Sigma$                                    | Guidance > Practices > Architecture Development and System Design Practice > Tasks > Develop Mission Architecture<br>Task: Develop Mission Architecture<br>■◆◆田目<br>ė                                                                                                    |                                                                                                    |  |  |
| Architecture Review Board<br>Concept<br>Concept of Operations<br>(CONOPS) Development<br>Concept<br>$\Box$ $\Box$ Tasks<br>Develop Architecture                                                                                                    | Disciplines: Architecture<br>$\Box$ Purpose | Develop the mission architecture to visualize and understand the customer's intent.<br><b>Extends: Develop Mission Architecture</b>                                                                                                    |                                                                                                    |  |  |
| Approach                                                                                                    |                                             | To describe the steps in creating the mission architecture that describes from the users' perspective and in the users' language, the desired characteristics                                                                                                    |                                                                                                    |  |  |
| Develop Architecture Review<br>Approach<br>Develop Mission                                                                                                    |                                             | of the system to be developed.<br><b>↑ Back to top</b>                                                                                                    |                                                                                                    |  |  |
| <b>Architecture</b><br>Develop and Assess                                                                                                    | $\Box$ Relationships                        |                                                                                                    |                                                                                                    |  |  |
| <b>Functional Architectures</b>                                                                                                    | <b>Parent Practices</b>                     | • Architecture Development and System Design Practice                                                                                                    |                                                                                                    |  |  |
| Prepare for Architecture<br>Review<br>Conduct Architecture Review<br>Document Architecture<br>Develop and Assess                                                                                                    | Roles                                       | Primary Performer:<br>· System Architect                                                                                                    | <b>Additional Performers:</b><br>• Hardware Engineer<br>• Software Engineer<br>• Systems Engineer<br>• Test Engineer                        |  |  |
| <b>Physical Architectures</b><br>+ C Guidance<br><b>FI SPARM Detailed Design Practice for</b><br><b>Delivered Product Programs</b><br>F PARM Fabrication, Assembly,<br>Integration, and Verification<br><b>Practice for Delivered Product</b><br>Programs | Inputs                                      | Mandatory:<br>• Architecture Data Dictionary (AV-2)<br>• Architecture Overview and Summary (AV-1)<br>• Customer OV-1 High-Level Operational Concept Graphic<br>• Reap Tailoring Checklist and Architecture Validation<br>Guideline<br>• Technical Standards and Policies (StdV-1)                   | Optional:<br>• Concept of Operations (CONOPS)<br>• Customer Capabilities Description Document (CDD)<br>• IPDS Stage 1 Architecture Products |  |  |
| <b>FI PARM Preliminary Design Practice</b><br>for Delivered Product Programs<br><b>FI</b> Capture Engineering Architecture<br>Practice<br><b>MADO AND FAMALLINE MARKET AND</b><br>Delivered Product Lifecycle                                             | Outputs<br>23                               | • Architecture Data Dictionary (AV-2)<br>• Architecture Overview and Summary (AV-1)<br>• Customer OV-1 High-Level Operational Concept Graphic<br>• Mission Architecture Products<br>• Reap Tailoring Checklist and Architecture Validation Guideline<br>• Technical Standards and Policies (StdV-1) |                                                                                                    |  |  |
| Agile Lifecycle                                                                                                    | E3                                          |                                                                                                    | <b>↓ Back to top</b>                                                                                                    |  |  |
| Delivery Processes                                                                                                    | $\overline{\mathbb{Z}}$                     |                                                                                                    |                                                                                                    |  |  |
| Practices                                                                                                    | $\Sigma$<br>Main Description                |                                                                                                    |                                                                                                    |  |  |
| <b>NCS Tool Mentors</b>                                                                                                    | $\Sigma$                                    | If available, IPDS Stage 1 architecture products act as an input to this activity, and are reviewed for potential reuse and updated based on additional                                                                                                    |                                                                                                    |  |  |
| Glossary                                                                                                    | $\Sigma$<br>resources.                      |                                                                                                    |                                                                                                    |  |  |

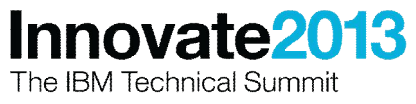

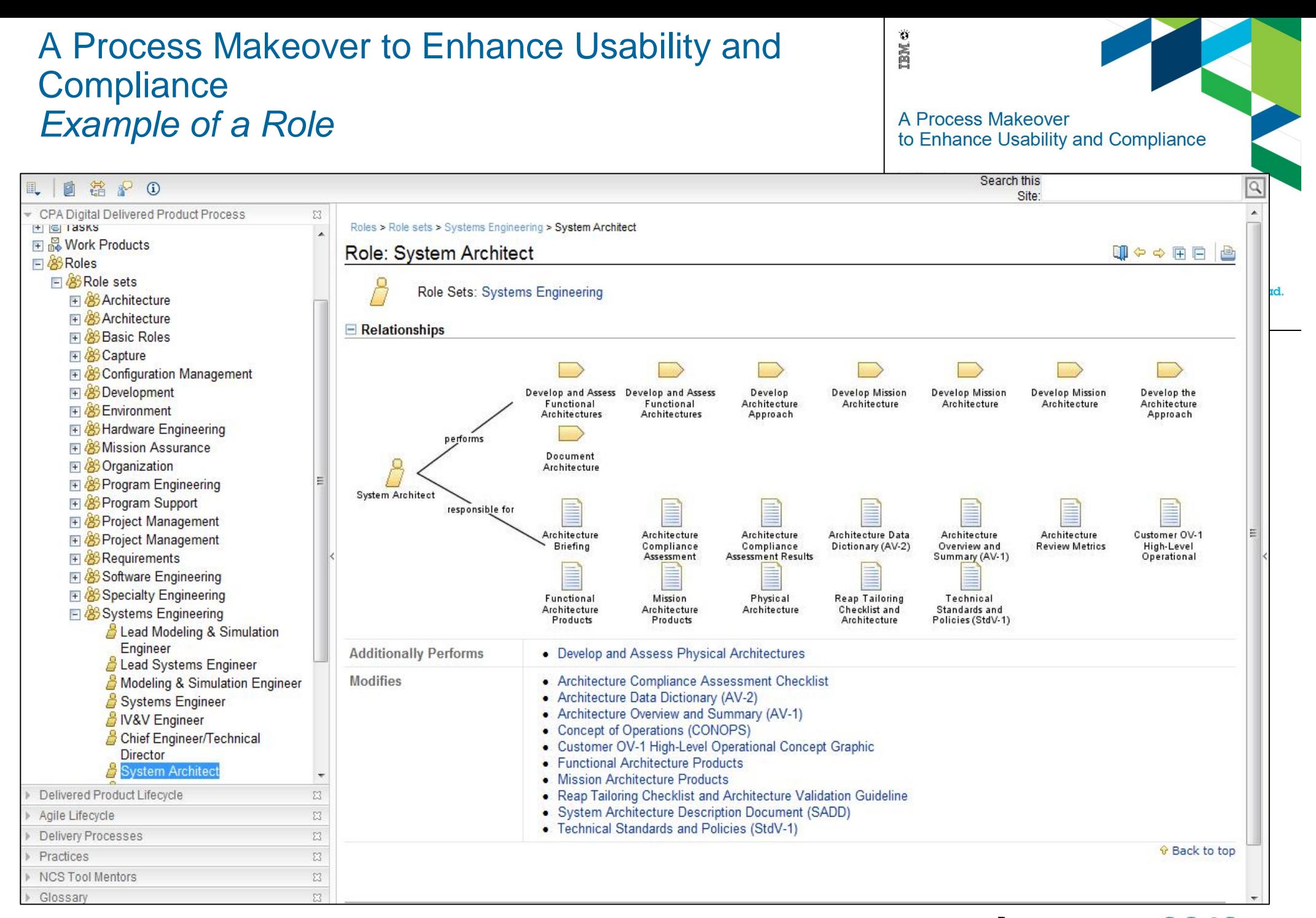

![](_page_15_Picture_1.jpeg)

#### US Department of Energy (DOE) - Yucca Mountain Repository

Develop a national site for spent nuclear fuel & high-level radioactive waste storage. Project lead by a consortium of government contractors, URS Corporation, Shaw Corporation and Areva Federal Services LLC.

The program used *Rational's DOORS* product to develop an extensive requirements database to track and manage an extremely broad range of program and regulatory requirements ranging from US CFRs to Contract Requirements.

![](_page_16_Picture_3.jpeg)

The IBM Technical Summit

![](_page_17_Figure_0.jpeg)

The IBM Technical Summit

## SW Systems Engineering Correlated to Systems Engineering

Faster Indigenous Navy Systems fueled by MBSE

DH 0

![](_page_18_Picture_206.jpeg)

![](_page_18_Picture_3.jpeg)

## Benefits Realized

- Quantitative
	- 60% reduction in overall Development Schedule and Cost
		- attributed to upfront validation of system behavior
	- 80% Reduction in Integration issues/defects
		- attributed to precise definition of logical interfaces of sw subsystems.
	- 80% reduction in ramp-up time of new officers and scientists
		- attributed to scientifically written system requirements, visual representation of system architecture and dynamic/runnable system behavior models
- **Cualitative** 
	- Set a benchmark and precedence in Indian Defense systems development entities
	- Easy and unambiguous to view and audit Sw Systems Architecture and Behavior
	- Teleological questioning led to Systemic Thinking
	- The Navy Officers involved confident to repeat the workflow in other projects.

![](_page_19_Picture_13.jpeg)

![](_page_19_Picture_14.jpeg)

![](_page_20_Figure_0.jpeg)

![](_page_20_Picture_1.jpeg)

## GM Model Development Kit (MDK)

- The GM MDK is a toolkit composed of modeling 'Profiles' and a set of 'Scripts' that abstracts the engineers from the complexity of model element creation and maintenance based on GM's defined architecture.
- Profiles
	- Contain terms used in our architecture that are applied to the model elements for quick identification, grouping or filtering.
	- GM makes extensive use of the Rhapsody "Term" capability to allow engineers to work in our terminology instead of native UML
- Scripts
	- These are model element context-based applications written in Java that use the Rhapsody API to manipulate model elements. The scripts have a User Interface for information entry and a corresponding logic that runs the script.
	- An example of a script is 'Create Signal'. A signal is composed of several model elements that have interconnected relationships. The script ensures that these elements and relationships are created properly and the proper term (Profile) applied.
- The GM MDK is installed using a Windows installer and runs as a stand alone application.
- Total of  $\sim$ 2.5 man years development effort (requirements  $\rightarrow$  test  $\rightarrow$  deployment)

![](_page_21_Picture_11.jpeg)

![](_page_21_Picture_12.jpeg)

chead

Ă

Len Wozniak

at an Automotive OEM

![](_page_22_Picture_0.jpeg)

Context Menu Extensions

![](_page_22_Picture_2.jpeg)

Entire Model View T

**E-C** VFBS **CMPS VFB** 

CMPS\_CruiseControl **E** Components **E-C** MDK References

Compositions

interfaceDefs

IBM Innovate 2013

## Methods and Toolset GCS: Ground Control Station

**GCS Concept** - document based

General Principles, Trade Offs, Hardware Issues, Operational Concepts

![](_page_23_Picture_5.jpeg)

DEFENDING WORLD SECURITY

Modelling a certifiable UAV Ground Control Station with Rational Rhapsody SysML and Presagis VAPS

Dietmar Pfeiffer - dietmar pfeiffer@cassidian.com er - System Design, Airborne Capabilities & Integration

#### **GCS Definition** - model based

#### **HMI Model**

Presagis VAPS XT

(options: Qt, Rhapsody, Altia, ...)

- Reuse of available libraries
- **Experienced users**
- Verification through execution
- Certifiable code possible
- Reuse of model during later implementation

![](_page_23_Picture_17.jpeg)

#### **Functional Systems Model**

Session Track Number 1298

IBM Rational Rhapsody

- SysML with Harmony SE toolkit
- Reuse of model elements from earlier UAV use cases
- **Experienced users**
- **Verification through execution**
- **In-house guidelines available**
- **System requirements in Word**

![](_page_23_Picture_26.jpeg)

**GCASSIDIAN** SysML Model in Rhapsody Modelling a certifiable UAV Ground Control Station with tsAnalysisPk irementsPkg **Certifiable Ground Control Station (GCS)** Rational Rhapsody SysML and Presagis VAPS SystemRequirement Uc0\_StatesAndModes Requirements<br>-- [1] «fromWord» SR001 - Safety 』straumvours shour - siers<br>③ efromWords SR003 - Arrangement and visibility<br>③ efromWords SR003 - Arrangement and visibility - engine<br>③ efromWords SR004 - Arrangement and visibility - categories<br>③ efromWords SR005 - Arrang Dietmar Pfeiffer - dietmar.pfeiffer@cassidian.com **Uc1 PerformEnRouteFligh** Systems Engineer - System Design, Airborne Capabilities & Integration **Jc2 PrepareAndManageFlightPla** || strumwaw = >0005 - Arrangement and visibility - minimum dat<br>| stremWords SRO06 - Arrangement and visibility - minimum dat<br>| stremWords SRO07 - Arrangement and visibility - minimum dat<br>| stremWords SRO07 - Powerplant dat Uc3\_PerformCCHandOve AN EADS COMPANY <fromWord> SR011 - Electronic displays safety **Uc4 ManagePayload** <html //ord> 5R012 - Data link data | stromworus prouz - cata in kaka<br>| sfromWords SR013 - Fuel quantity<br>| sfromWords SR014 - Take-off and landing data<br>| sfromWords SR015 - Deviation during landing Uc5\_ControlMultipleAirSegments || stramWords SRD16 - Safety critical controls<br>| sframWords SRD16 - Safety critical controls design<br>| sframWords SRD17 - Safety critical controls design<br>| sframWords SRD19 - Flight controls - parameter<br>| sframWords SRD19 -HMI Model in VAPSUc6\_PerformTakeOf Uc7\_PerformLanding <fromWord> SR020 - Fuel controls - shut off <fromWord> SR021 - Fuel controls - additional means **ENGINES / FUEL** Uc8\_SupportAudioComm **LANDING GEAR** <br />
<br />
<br />
<br />
<br />
SR024 - Ignition switches - quick shut off <fromWord> SR025 - Ignition switches - safeguards Second Step\* Use Cases are shaded green UP AND LOCKED <fromWord> SR026 - Abort control MaintenanceOperat -<br>| stromWord> SR027 - Indicators - warnings<br>| sfromWord> SR028 - Indicators - cautions<br>| sfromWord> SR029 - Indicators - safa oner **DOWN AND LOCKED THR**  $10$  $n-$ %  $25$  $25$ **N1** The AirSegment 46.0 45.0 GS 130 TA 142 NOVEMBER 1 150° C1 % **Ell** AirSegment 53° / 17 kn 3 NM **EGT III** AirSegment<br>displayLandingGear Status nenerateCurrentTim °C The AirSegment<br>displayWe apons State 200 203 displayCurrent FF<br>KG/H 120 120 The AirSegment **III** AirSegmen **TOTAL FU THE Air Segment**<br>display Altitude Warning (I) ArSegment<br>dis playPrim aryFlig 2312 2305 4617 KG **D** ArSegment<br>displayPitotWarnin **III** AirSegment **III** ArSegment AirSegment **III** AirSegment nent metal<br>disebedisten Els **ElightOpe III** ArSegment **DATA LINK** Air Segment [ ]]<br>displayPlanner El AirSegment displayNewRoute T AirSegment  $\Box$  UP LINK 1 **III** ArSegment<br>displayCurrentLateralElinhitting **kinder Segment** UP LINK<sub>2</sub> [else] monitor Ground Segme  $+$   $-$ DOWN LINK 1 displayTerr generateSysWarningGroundSeg **DOWN LINK 2** Til AirSegment 17  $\ddot{\alpha}$ displaySyst displayWeath Til AirSegmen <mark>.</mark><br>AirSegment<sub>Ell</sub><br>«FightPlanToAS stor **m** monitor DataLink (Marning) generateData dis niauflatal in  $\cdot \otimes$ **Activity Diagram PlatformStatus** Activity Diagram FlightManagement

![](_page_24_Picture_1.jpeg)

DEFENDING WORLD SECURITY

IBM Innovate 2013

![](_page_25_Picture_0.jpeg)

## Conclusion, tendances

- **Les valeurs sures** 
	- Gestion formelle des exigences (en général avec DOORS)
	- UML pour la modélisation, mais complété avec d'autres techniques comme Simulink, Modelica et le maquettage 3D (CATIA)
	- UPDM et DoDAF pour les systèmes de systèmes et la Défense
- **Pratiques en cours de généralisation** 
	- Formalisation des processus
	- MBSE avec allocation Exigences-Architecture
	- Multi-disciplinarité, communication entre outils, ouverture, OSLC
	- Simulation avec IHM graphiques
- **Besoins émergents** 
	- Connexion avec le PLM
	- Simulation multi-physique
- N'apparaissent pas comme des besoins immédiats
	- Génération de code assistée ou automatisée

![](_page_25_Picture_16.jpeg)

![](_page_26_Picture_0.jpeg)

![](_page_26_Picture_1.jpeg)

![](_page_26_Picture_2.jpeg)

## Please note the following

IBM's statements regarding its plans, directions, and intent are subject to change or withdrawal without notice at IBM's sole discretion

Information regarding potential future products is intended to outline our general product direction and it should not be relied on in making a purchasing decision.

The information mentioned regarding potential future products is not a commitment, promise, or legal obligation to deliver any material, code or functionality. Information about potential future products may not be incorporated into any contract. The development, release, and timing of any future features or functionality described for our products remains at our sole discretion.

Performance is based on measurements and projections using standard IBM benchmarks in a controlled environment. The actual throughput or performance that any user will experience will vary depending upon many factors, including considerations such as the amount of multiprogramming in the user's job stream, the I/O configuration, the storage configuration, and the workload processed. Therefore, no assurance can be given that an individual user will achieve results similar to those stated here.

![](_page_27_Picture_5.jpeg)

![](_page_28_Picture_0.jpeg)

## Acknowledgements and disclaimers

**Availability**: References in this presentation to IBM products, programs, or services do not imply that they will be available in all countries in which IBM operates.

The workshops, sessions and materials have been prepared by IBM or the session speakers and reflect their own views. They are provided for informational purposes only, and are neither intended to, nor shall have the effect of being, legal or other guidance or advice to any participant. While efforts were made to verify the completeness and accuracy of the information contained in this presentation, it is provided AS-IS without warranty of any kind, express or implied. IBM shall not be responsible for any damages arising out of the use of, or otherwise related to, this presentation or any other materials. Nothing contained in this presentation is intended to, nor shall have the effect of, creating any warranties or representations from IBM or its suppliers or licensors, or altering the terms and conditions of the applicable license agreement governing the use of IBM software.

All customer examples described are presented as illustrations of how those customers have used IBM products and the results they may have achieved. Actual environmental costs and performance characteristics may vary by customer. Nothing contained in these materials is intended to, nor shall have the effect of, stating or implying that any activities undertaken by you will result in any specific sales, revenue growth or other results.

#### *© Copyright IBM Corporation 2013. All rights reserved.*

– *U.S. Government Users Restricted Rights - Use, duplication or disclosure restricted by GSA ADP Schedule Contract with IBM Corp.*

IBM, the IBM logo, ibm.com, Rational, the Rational logo, Telelogic, the Telelogic logo, Green Hat, the Green Hat logo, and other IBM products and services are trademarks or registered trademarks of International Business Machines Corporation in the United States, other countries, or both. If these and other IBM trademarked terms are marked on their first occurrence in this information with a trademark symbol (® or ™), these symbols indicate U.S. registered or common law trademarks owned by IBM at the time this information was published. Such trademarks may also be registered or common law trademarks in other countries. A current list of IBM trademarks is available on the Web at "Copyright and trademark information" at www.ibm.com/legal/copytrade.shtml

If you have mentioned trademarks that are not from IBM, please update and add the following lines:

[Insert any special third-party trademark names/attributions here]

Other company, product, or service names may be trademarks or service marks of others.

![](_page_28_Picture_11.jpeg)

# **Thank You**

**© Copyright IBM Corporation 2013. All rights reserved.** The information contained in these materials is provided for informational purposes only, and is provided AS IS without warranty of any kind, express or implied. IBM shall not be responsible for any damages arising out of the use of, or otherwise related to, these materials. Nothing contained in these materials is intended to, nor shall have the effect of, creating any warranties or representations from IBM or its suppliers or licensors, or altering the terms and conditions of the applicable license agreement governing the use of IBM software. References in these materials to IBM products, programs, or services do not imply that they will be available in all countries in which IBM operates. Product release dates and/or capabilities referenced in these materials may change at any time at IBM's sole discretion based on market opportunities or other factors, and are not intended to be a commitment to future product or feature availability in any way. IBM, the IBM logo, Rational, the Rational logo, Telelogic, the Telelogic logo, and other IBM products and services are trademarks of the International Business Machines Corporation, in the United States, other countries or both. Other company, product, or service names may be trademarks or service marks of others.

![](_page_29_Picture_2.jpeg)

![](_page_29_Picture_3.jpeg)